## İÇİNDEKİLER

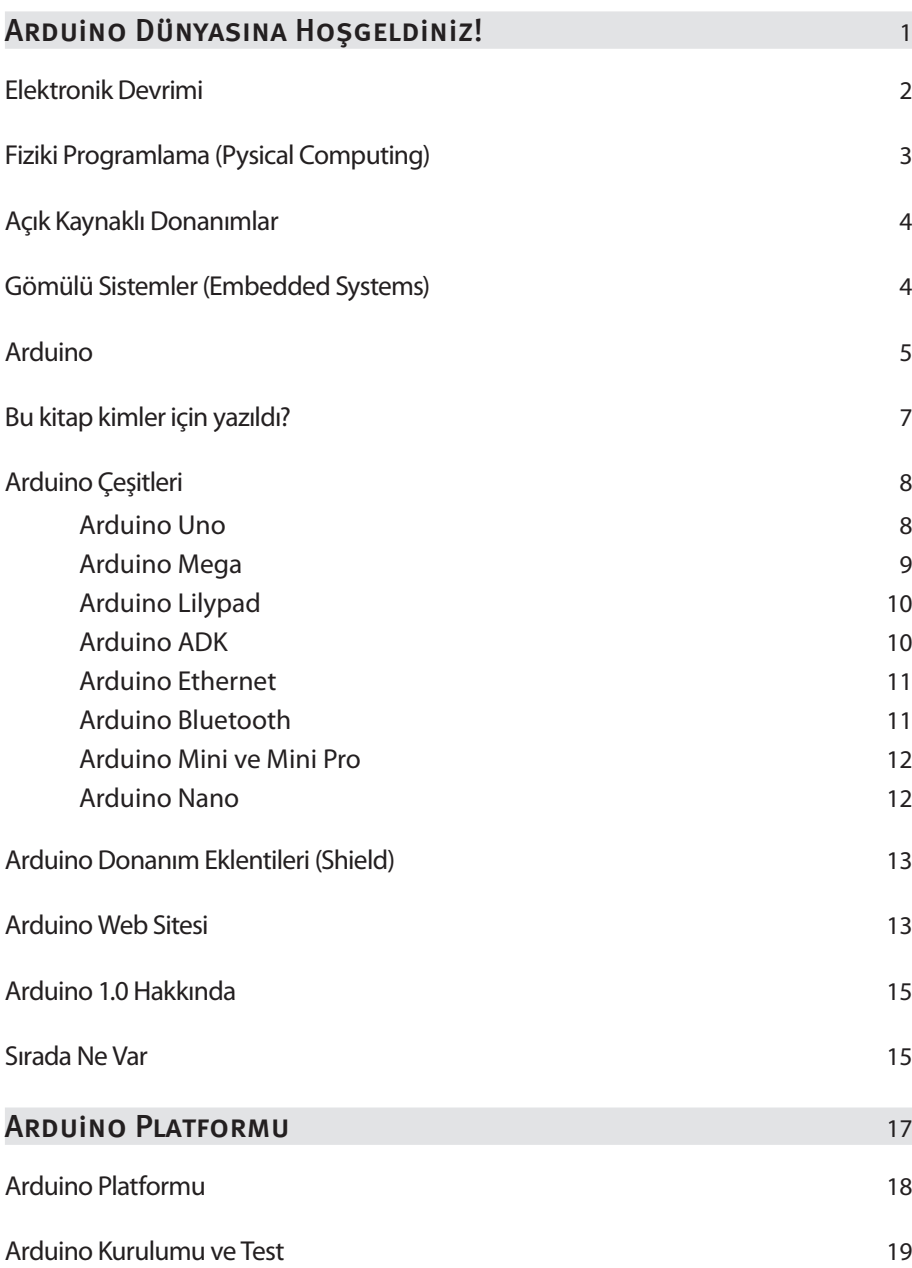

## x ARDUINO İÇINDEKILER

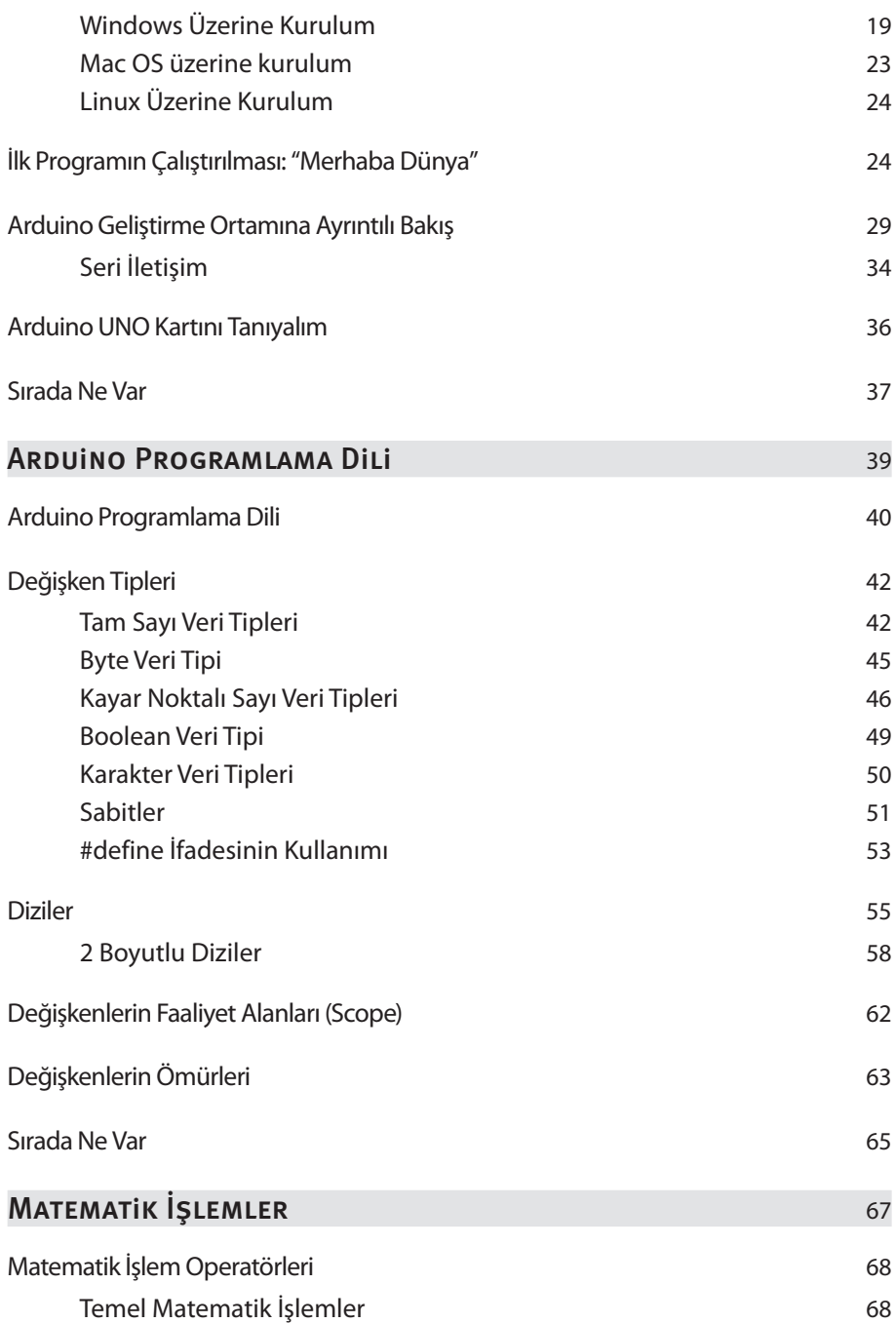

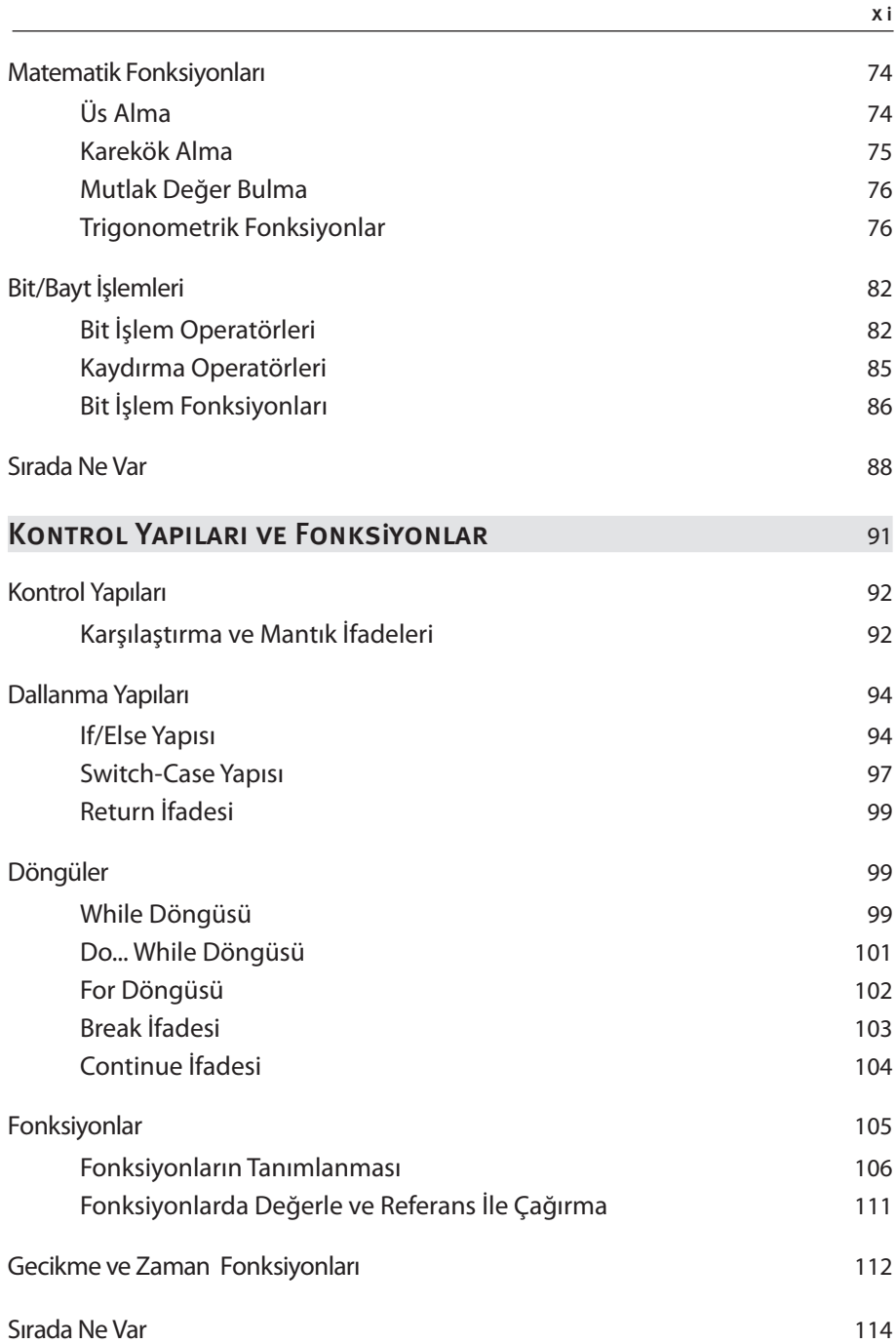

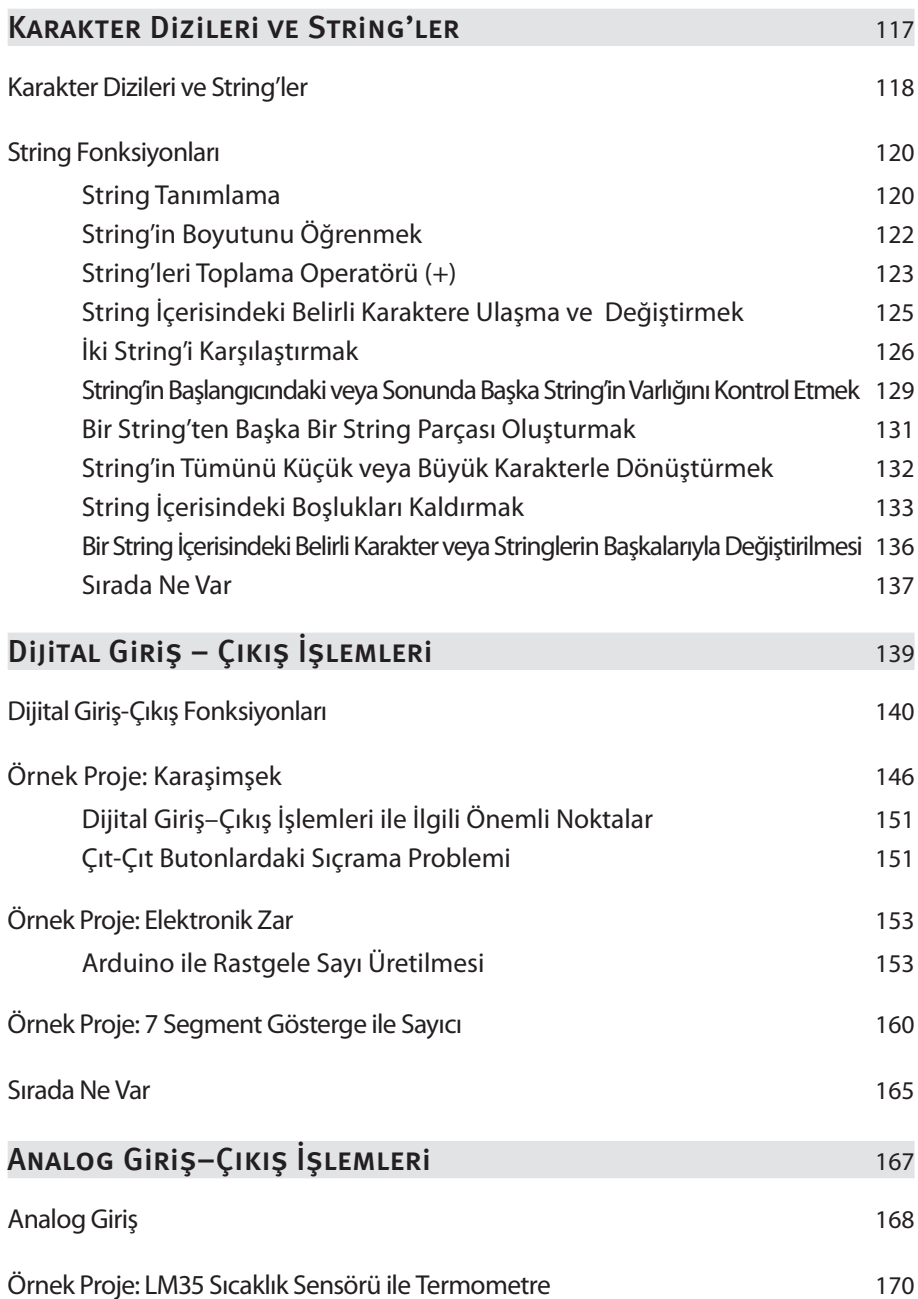

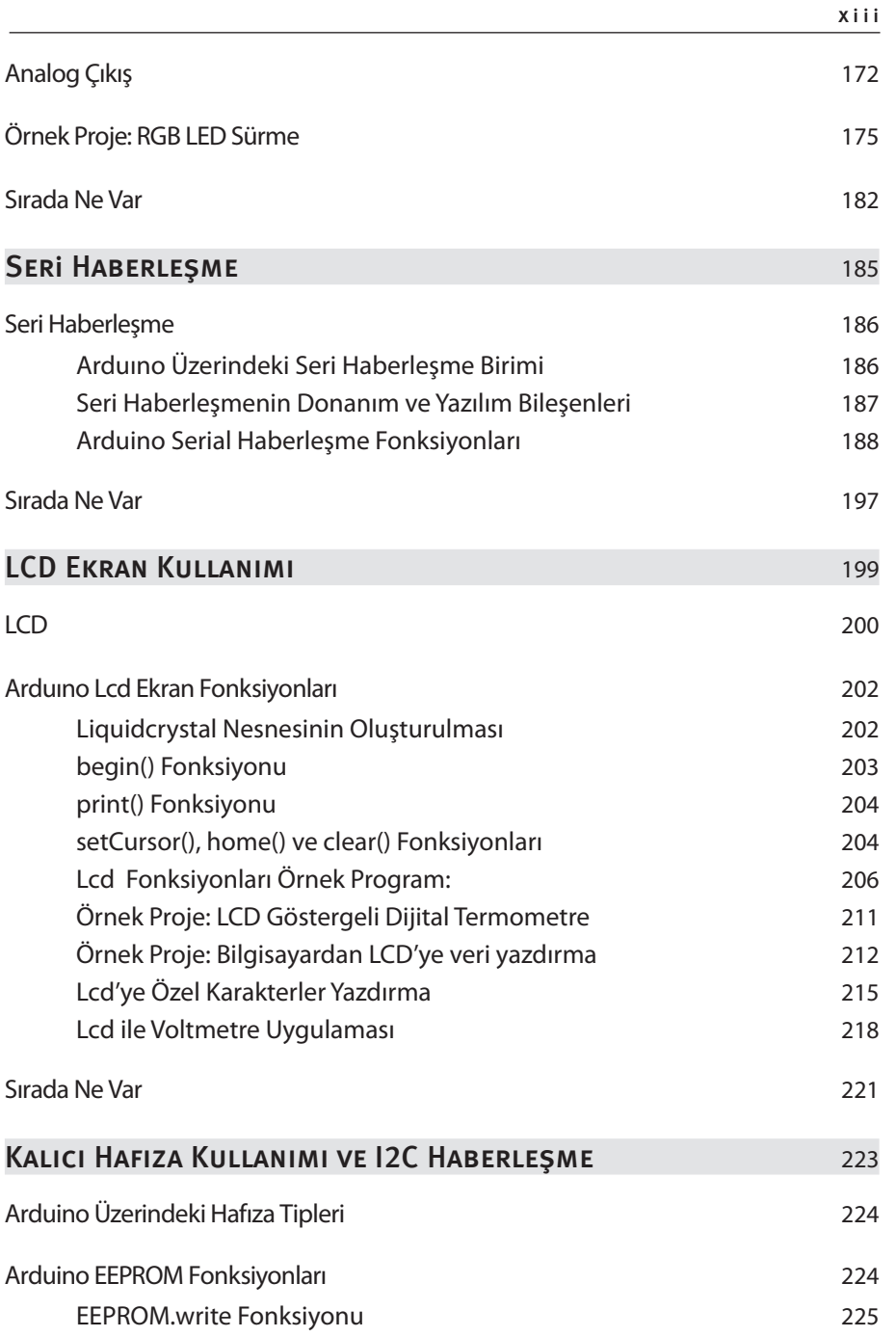

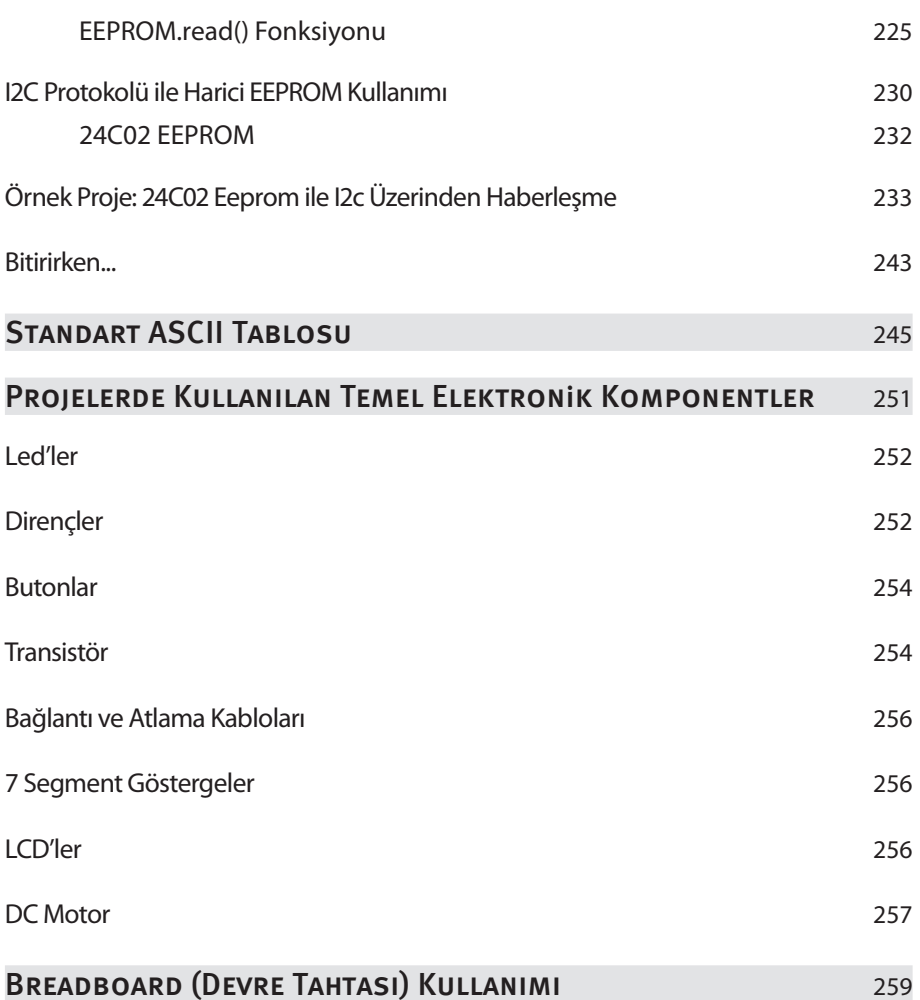